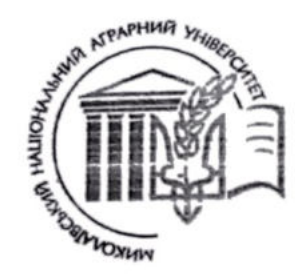

#### МИКОЛАЇВСЬКИЙ НАЦІОНАЛЬНИЙ АГРАРНИЙ УНІВЕРСИТЕТ ІНЖЕНЕРНО-ЕНЕРГЕТИЧНИЙ ФАКУЛЬТЕТ КАФЕДРА ЗАГАЛЬГОТЕХНІЧНИХ ДИСЦИПЛІН

МИКОЛАЇВСЬКИЙ НАЦІОНАЛЬНИЙ

Перший проректор ЗАТВЕРДЖУЮ ерший проректор Дмитро БАБЕНКО<br>» *Об* 2023 2023  $\mathbf{P}$ 

освітньої програми Олена ЮЛЕВИЧ  $\mathcal{D}$ 2023 p.

#### **навчальної дисципліни**

### **«Навчальної дисципліни** «Інженерна і комп'ютерна графіка»

Галузь знань 16 «Хімічна інженерія та біоінженерія» Спеціальність Освітньо-професійна<br>програма 162 «Біотехнології та біоінженерія»<br>«Біотехнології та біоінженерія» Перший (бакалаврський) рівень Освітній ступінь Перший (1999)<br>Семестр 2 семестр Форма здобуття освіти денна Форма эдобуття освіти денна.<br>Викладач — Полянський Павло Миколайович, ленент Полянський Павло Миколайович,<br>e-mail – [polyanskypm@mnau.edu.ua](mailto:polyanskypm@mnau.edu.ua) Степанов Сергій Миколайович, старший викладач, e-mail – stepanovsm@mnau.edu.ua Розглянуто на засіданні вченої ради факультету технологія виробництва і

переробки продукції тваринництва, стандартизації та біотехнології (протокол №  $\mathcal{U}_{\text{Big}} \ll \mathcal{Z}_{\mathcal{V}}$  червня 2023 року). Голова вченої ради, професор Михайло ГИЛЬ Схвалено науково-методичною комісією інженерно-енергетичного факультету (протокол № 12 від «12» червня 2023 року). Голова науково-методичної комісії, доцент ДДУ Ілона БАЦУРОВСЬКА<br>Розглянуто на засіданні кафедри загальноте нічних дисциплін Розглянуто на засіданні кафедри загальнотехні (протокол №10 від «25» травня 2023 року).<br>В.о. зав. кафедри, доцент  $\mathbb{Z}$ 

Миколаїв<br>2023 2023

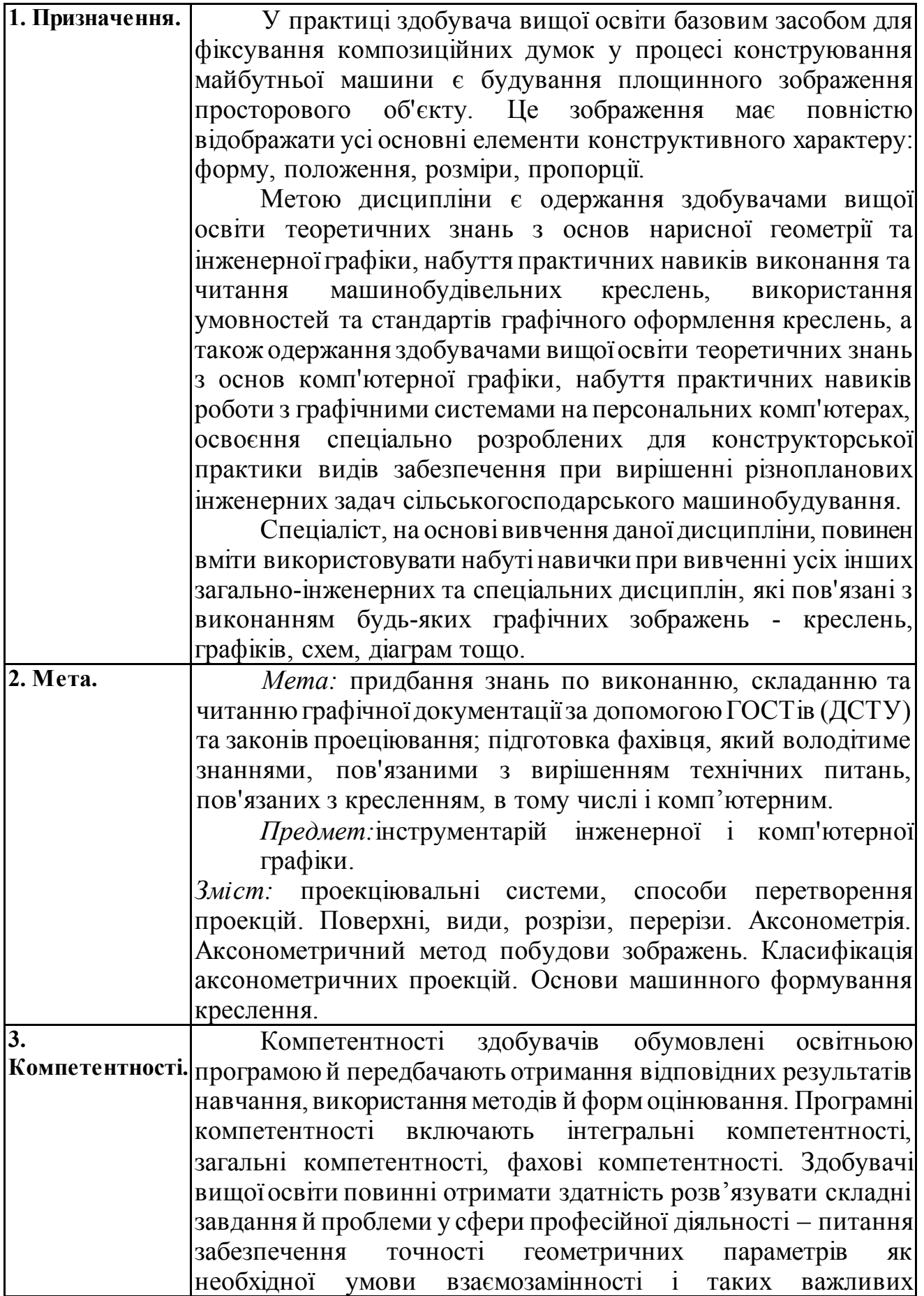

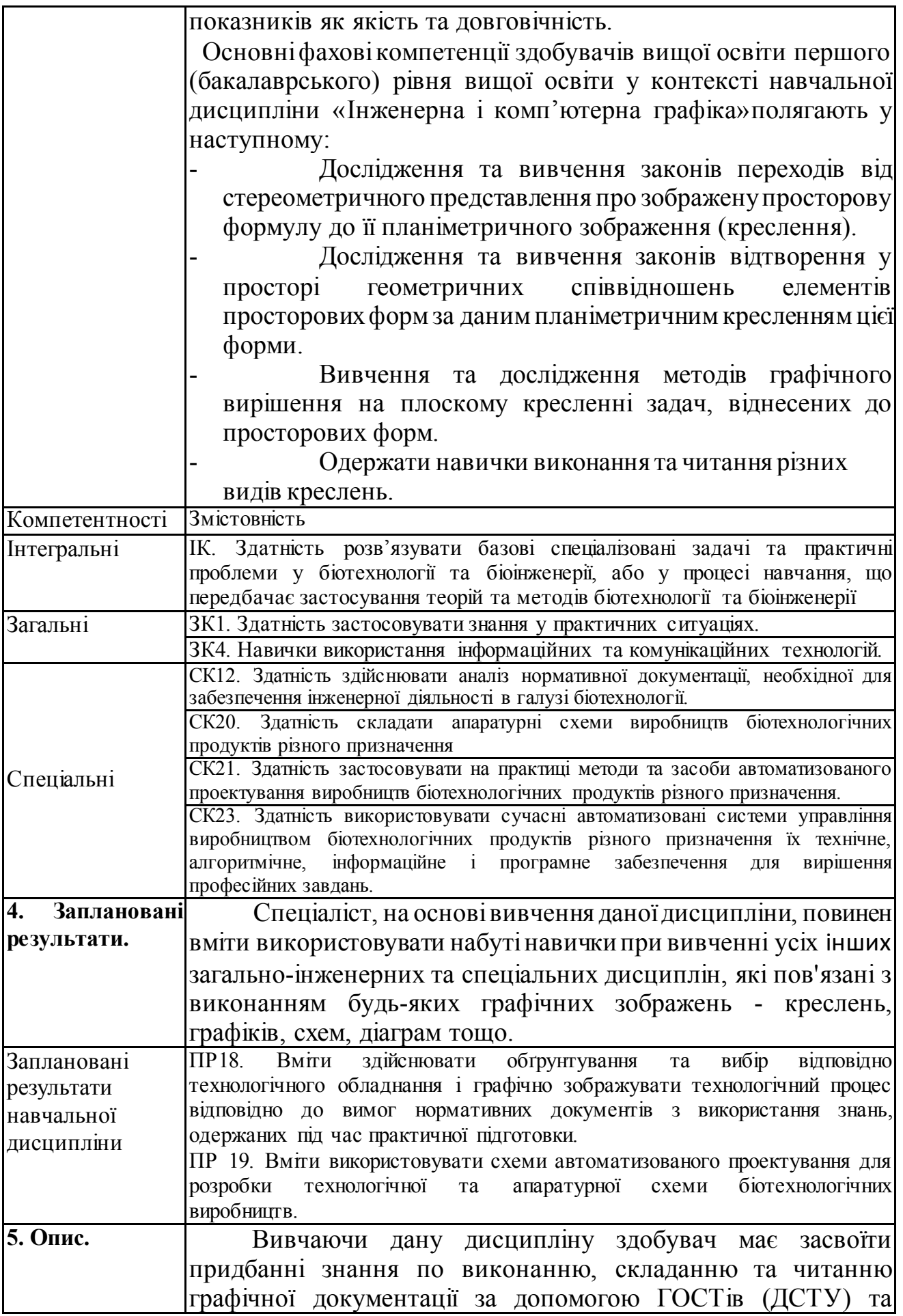

законів проеціювання; підготовка фахівця, який володітиме знаннями, пов'язаними з вирішенням технічних питань, пов'язаних з кресленням, в тому числі і комп'ютерним. Отримані знання і вміння будуть закріплюватися у процесі вивчення циклу спеціальних дисциплін, курсового дипломного проектування, навчальної, виробничої, технологічної і переддипломної практик. *Денна форма навчання.* Кількість кредитів ECTS –4 Кількість змістових модулів – 3 Загальна кількість годин – 120,0 год. Рік вивчення – 1 Семестр – 2 Галузь знань 16 «Хімічна та біоінженерія» Освітня спеціальність: 162 «Біотехнології та біоінженерія» Рівень вищої освіти – перший (бакалаврський) рівень Ступень вищої освіти – бакалавр Кафедра загальнотехнічних дисциплін Форма підсумкового контролю – іспит. *Ключові слова: малювання, епюр, точка, лінія, поверхня, вісь, координата, рух, поворот, зміна, значення, розмір, спотворення, комплекс, метод, крива, лінійний, поворот, впорядкованість, наближення, стиснення, приналежність, спільність, збіг, упорядкованість, розгортка, перекриття, природність, точність, наближення, конвенціональність, спотворення, фактор, система, лобова, горизонтальна, документація, стандарт, штрихування, міра, система, муфта, шаблон, тип, поперечний переріз, розділ, спотворення, коефіцієнт, чверть, виріз, розмір, перекриття, природність, точність, наближення. Keywords:drawing, epur, point, line, surface, axis, coordinate, movement, turning, change, value, size, distortion, complex, method, curve, lineal, turning, orderliness, approximation, compressions, affiliation, community, coincidence, orderliness, reamer, overlapping, naturalness, accuracy, approximation, conventionality, distortion, factor, system, frontal, horizontal, documentation, standard, hatching, measure, system, coupling, template, type, cross-section, section, distortion, factor, quarter, cutout, reamer, overlapping, naturalness, accuracy, approximation, conventionality.* 

## **Календарно-тематичний план з навчальної дисципліни** Таблиця 1. Теми, розподіл навчального часу, терміни виконання завдань

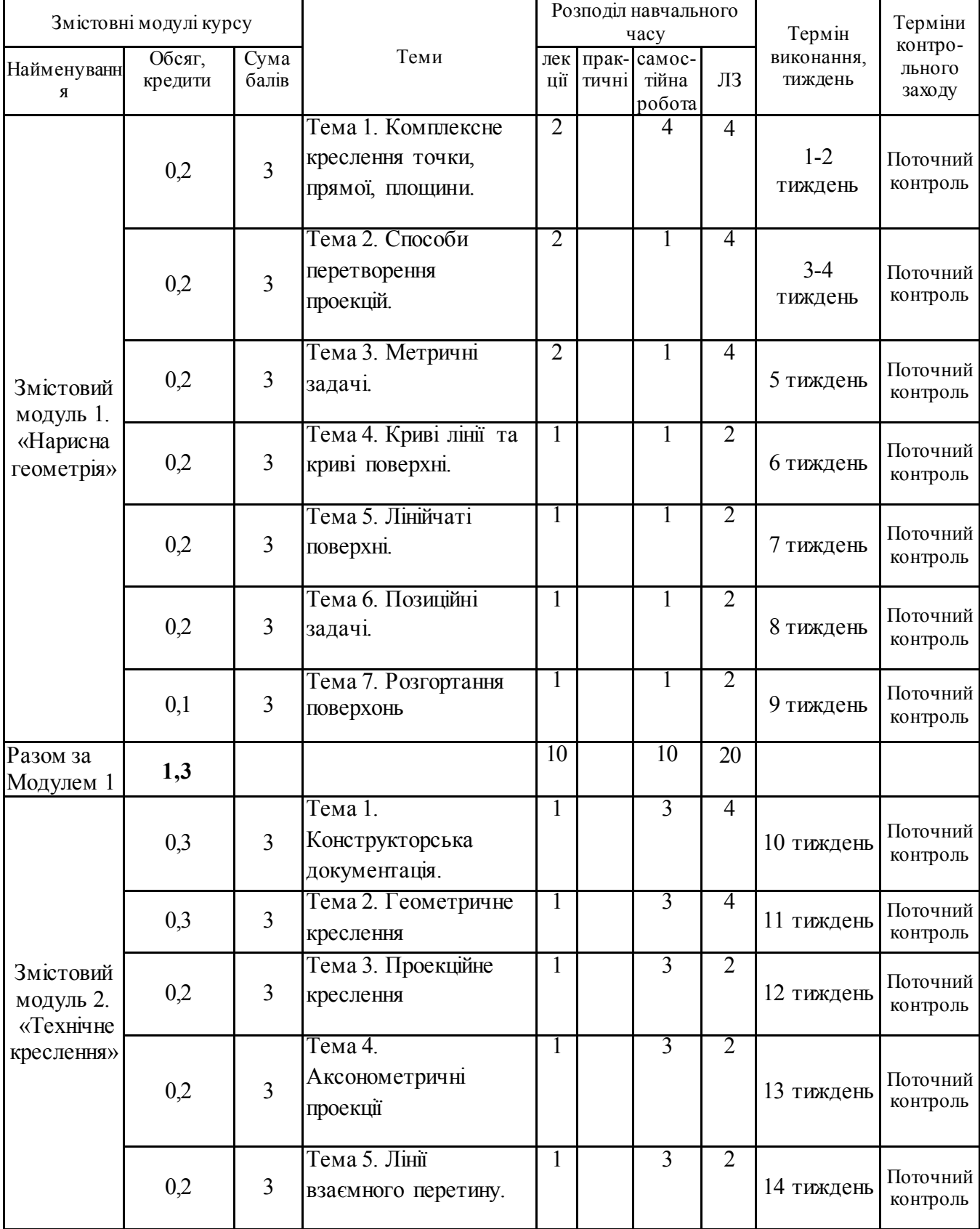

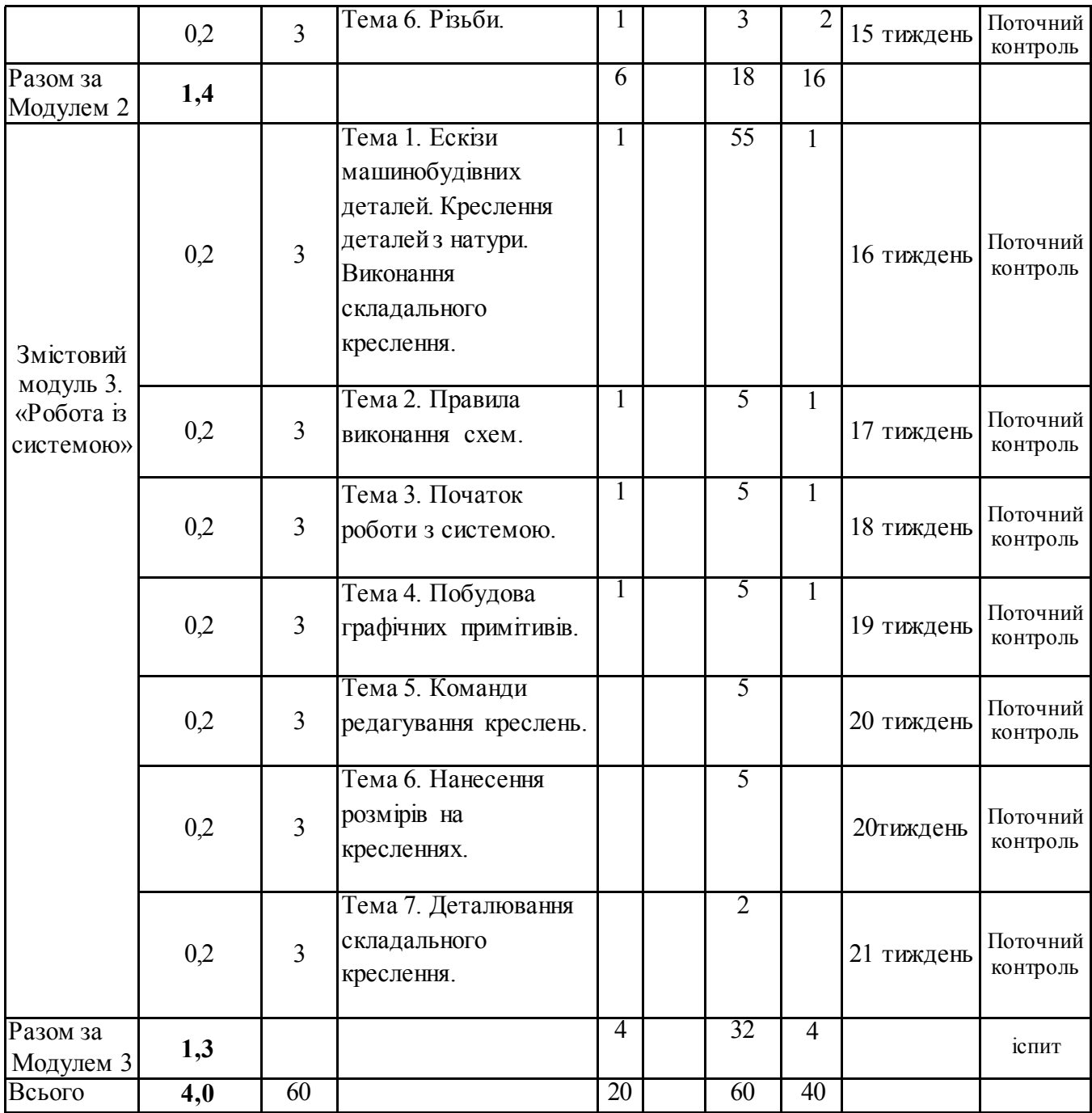

# **6. Порядок та критерії оцінювання.**

Вивчення навчальної дисципліни включає: лекційні заняття, практичні заняття, консультації з навчальної дисципліни, самостійну роботу здобувача.

Самостійна робота здобувача включає: опанування навчального матеріалу, проведення наукових досліджень, підготовку наукових публікацій, матеріалів до щорічного круглого столу з питань національної (економічної безпеки), виконання індивідуальних завдань.

6

| $N_2$ | Змістові модулі                                       | Кількість      | Оцінка в     |              | Сума балів |      |
|-------|-------------------------------------------------------|----------------|--------------|--------------|------------|------|
|       |                                                       | заходів        | балах        |              | за семестр |      |
|       |                                                       |                | min          | max          | min        | max  |
|       | Змістовий модуль 1.                                   |                |              |              |            |      |
| 1.    | Аудиторна робота                                      |                |              |              |            |      |
|       | Аналітична оцінка, опанування                         | $\overline{2}$ | 3,0          | 5,0          | 6,0        | 10,0 |
|       | теоретичного матеріалу.                               |                |              |              |            |      |
|       | Виконання типових розрахунків.                        |                |              |              |            |      |
|       | Проміжний контроль.                                   |                |              |              |            |      |
| 2.    | Самостійна і індивідуальна робота,                    | $\overline{3}$ | 3,0          | 5,0          | 9,0        | 15,0 |
|       | виконання індивідуальних завдань та                   |                |              |              |            |      |
|       | тестів.                                               |                |              |              |            |      |
|       | Разом за 1 змістовний модуль.                         | $\mathbf{X}$   | $\mathbf X$  | $\mathbf X$  | 18,0       | 30,0 |
|       | Змістовий модуль 2.                                   |                |              |              |            |      |
| 1.    | Аудиторна робота                                      |                |              |              |            |      |
|       | Аналітична<br>оцінка, опанування                      | $\mathbf{1}$   | 3,0          | 5,0          | 3,0        | 5,0  |
|       | теоретичного матеріалу.                               |                |              |              |            |      |
|       | Виконання типових розрахунків.                        |                |              |              |            |      |
|       | Проміжний контроль.                                   |                |              |              |            |      |
| 2.    | Самостійна і індивідуальна робота,                    | $\overline{2}$ | 3,0          | 5,0          | 6,0        | 10,0 |
|       | виконання індивідуальних завдань та                   |                |              |              |            |      |
|       | тестів.                                               |                |              |              |            |      |
|       | Разом за 1 змістовний модуль.                         | $\mathbf X$    | $\mathbf X$  | $\mathbf{X}$ | 12,0       | 20,0 |
|       | Змістовий модуль 3.                                   |                |              |              |            |      |
| 1.    | Аудиторна робота                                      |                |              |              |            |      |
|       | Аналітична<br>оцінка,<br>опанування                   |                |              |              |            |      |
|       | теоретичного матеріалу.                               |                |              |              |            |      |
|       | Виконання типових розрахунків.                        |                |              |              |            |      |
|       | Проміжний контроль.                                   | 1              | 3,0          | 5,0          | 3,0        | 5,0  |
| 2.    | Самостійна<br>$\overline{i}$<br>індивідуальна робота, | $\mathbf{1}$   | 3,0          | 5,0          | 3,0        | 5,0  |
|       | виконання індивідуальних завдань та                   |                |              |              |            |      |
|       | тестів.                                               |                |              |              |            |      |
|       | Разом за 1 змістовний модуль.                         | $\mathbf X$    | $\mathbf{X}$ | $\mathbf X$  | 6,0        | 10,0 |
| Разом |                                                       |                |              |              | 36,0       | 60,0 |

Таблиця 2 Оцінка за змістовні модулі, теми за видами виконання завдань

Здобувачі, що набрали менше 36 балів до заліково-екзаменаційної сесії не допускаються. До складання екзамену такі здобувачі можуть бути допущені тільки після того, як наберуть необхідну кількість балів і виконають усі

«Інженерна і комп'ютерна графіка»- доцент Полянський П.М. передбачені програмою завдання. Бали за екзамен  $\vert$  Сума балів по дисципліні

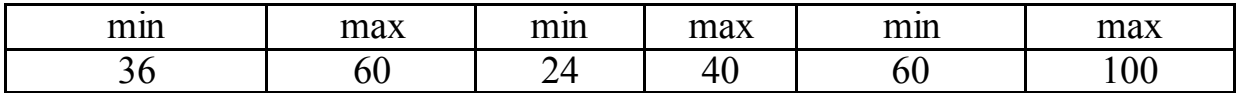

# Таблиця 3 **Шкала оцінювання: національна та ECTS**

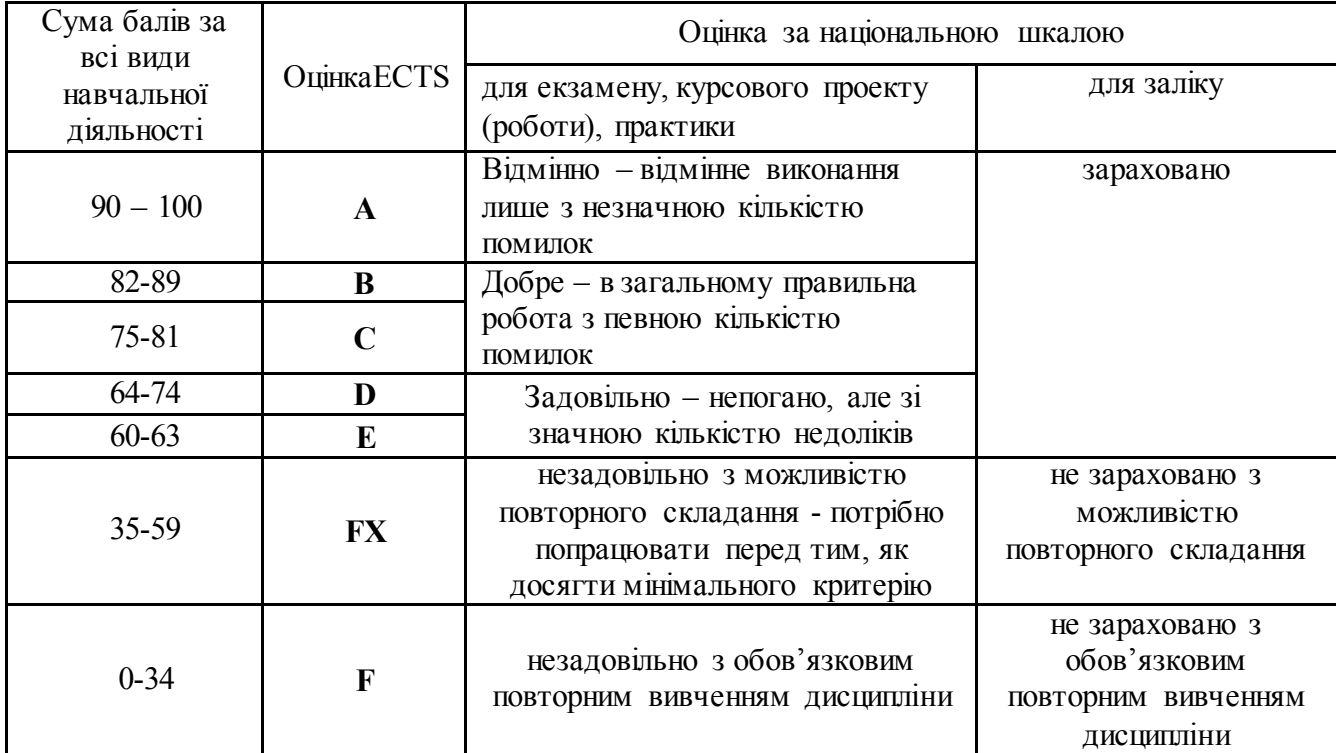

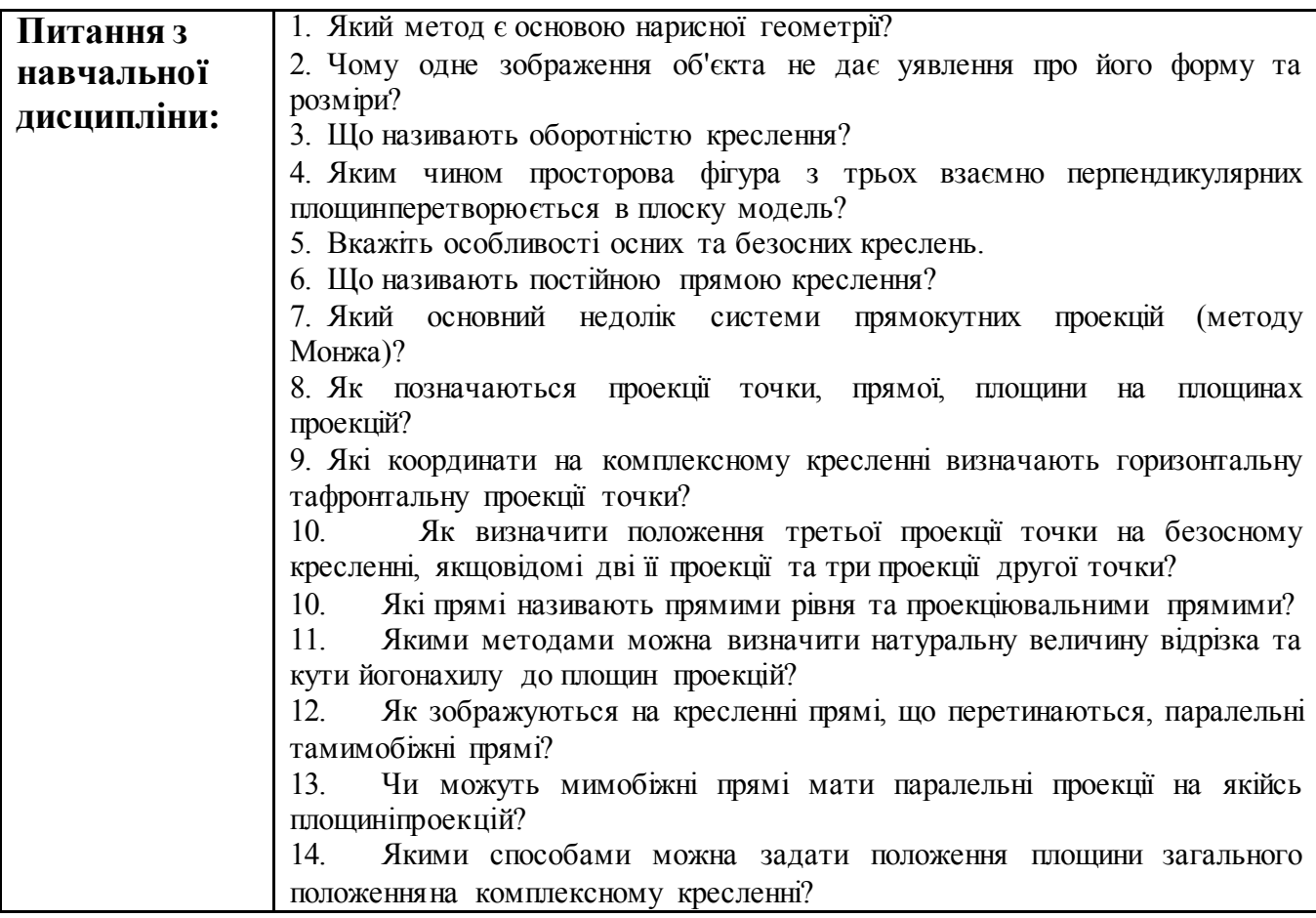

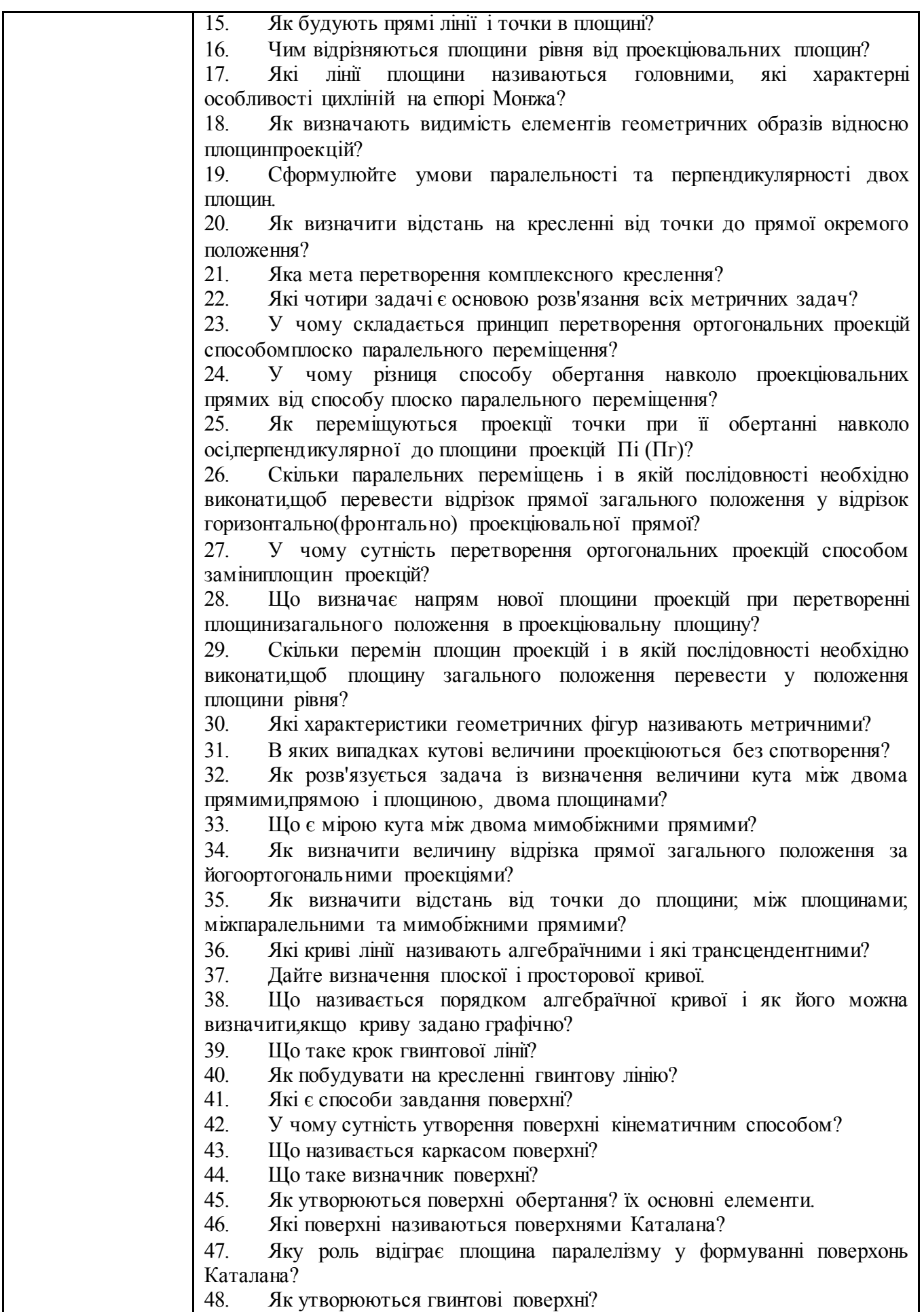

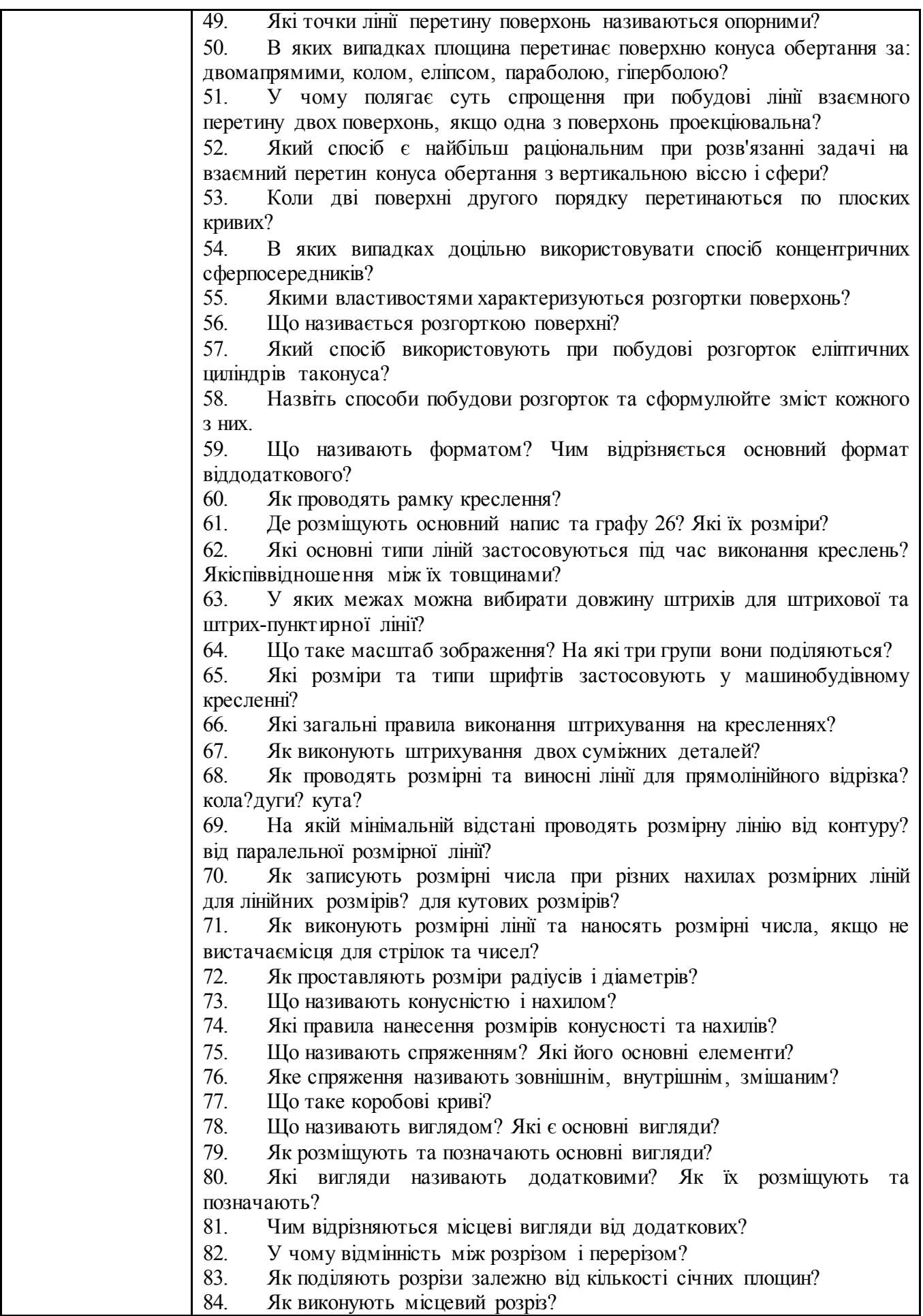

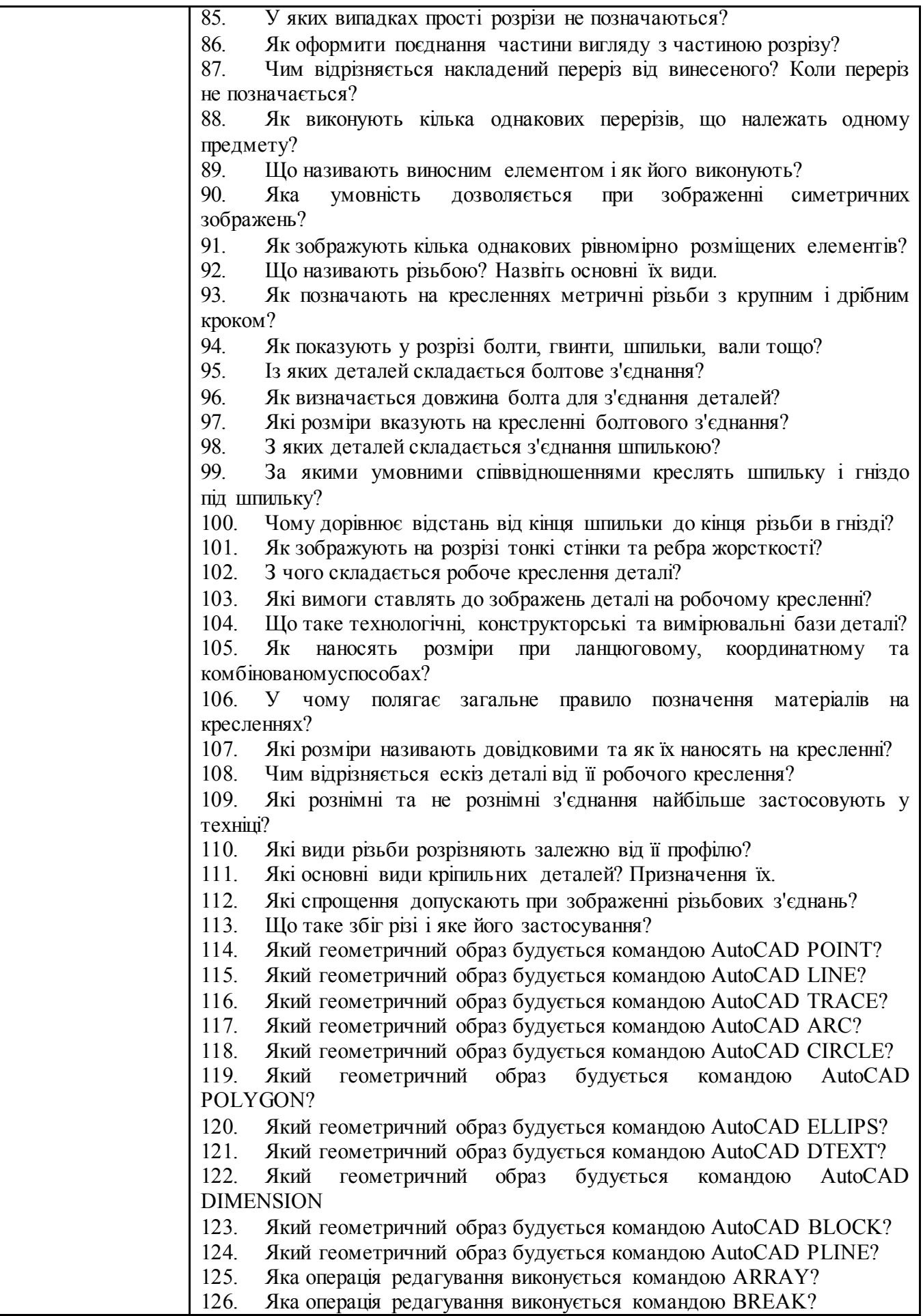

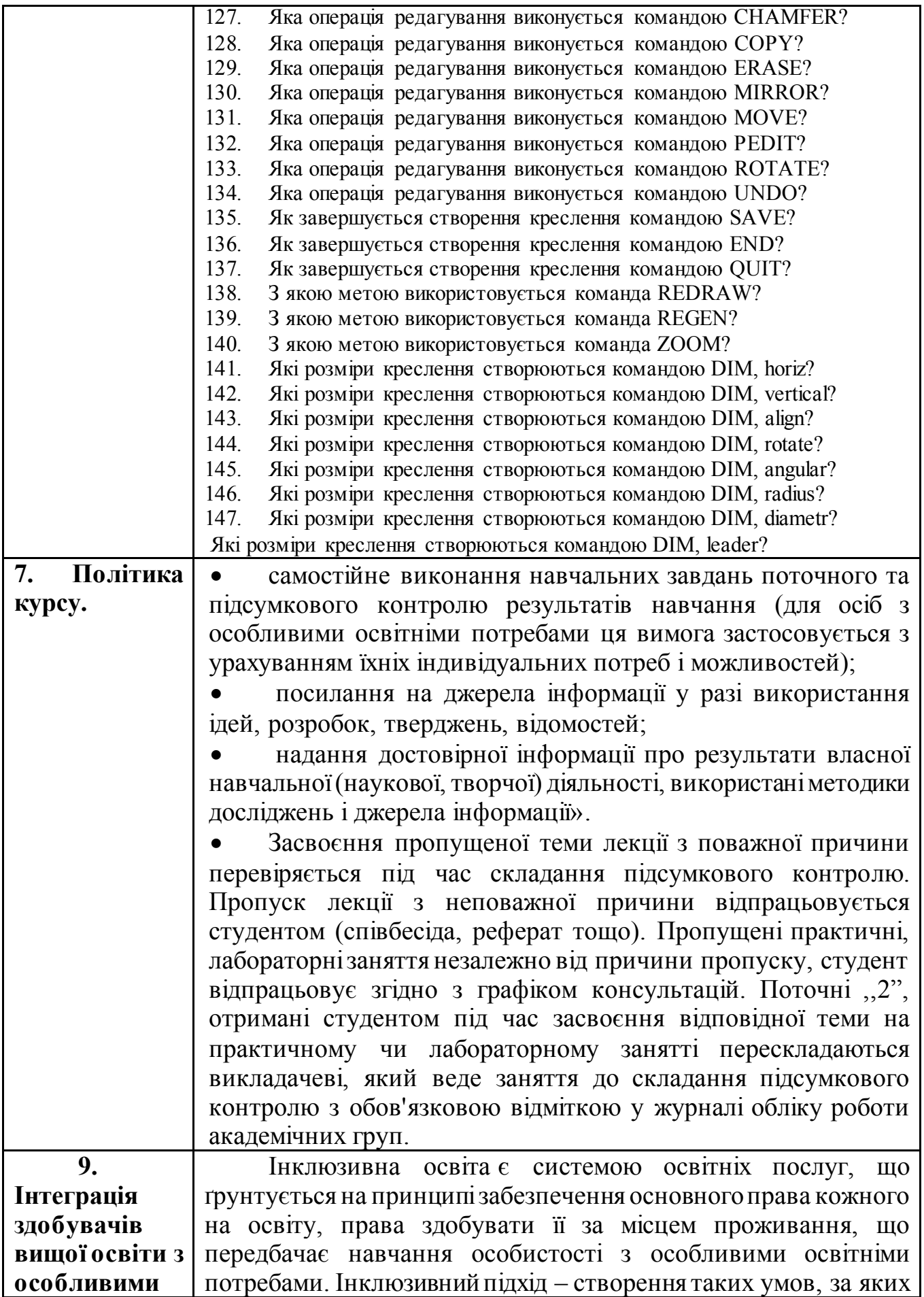

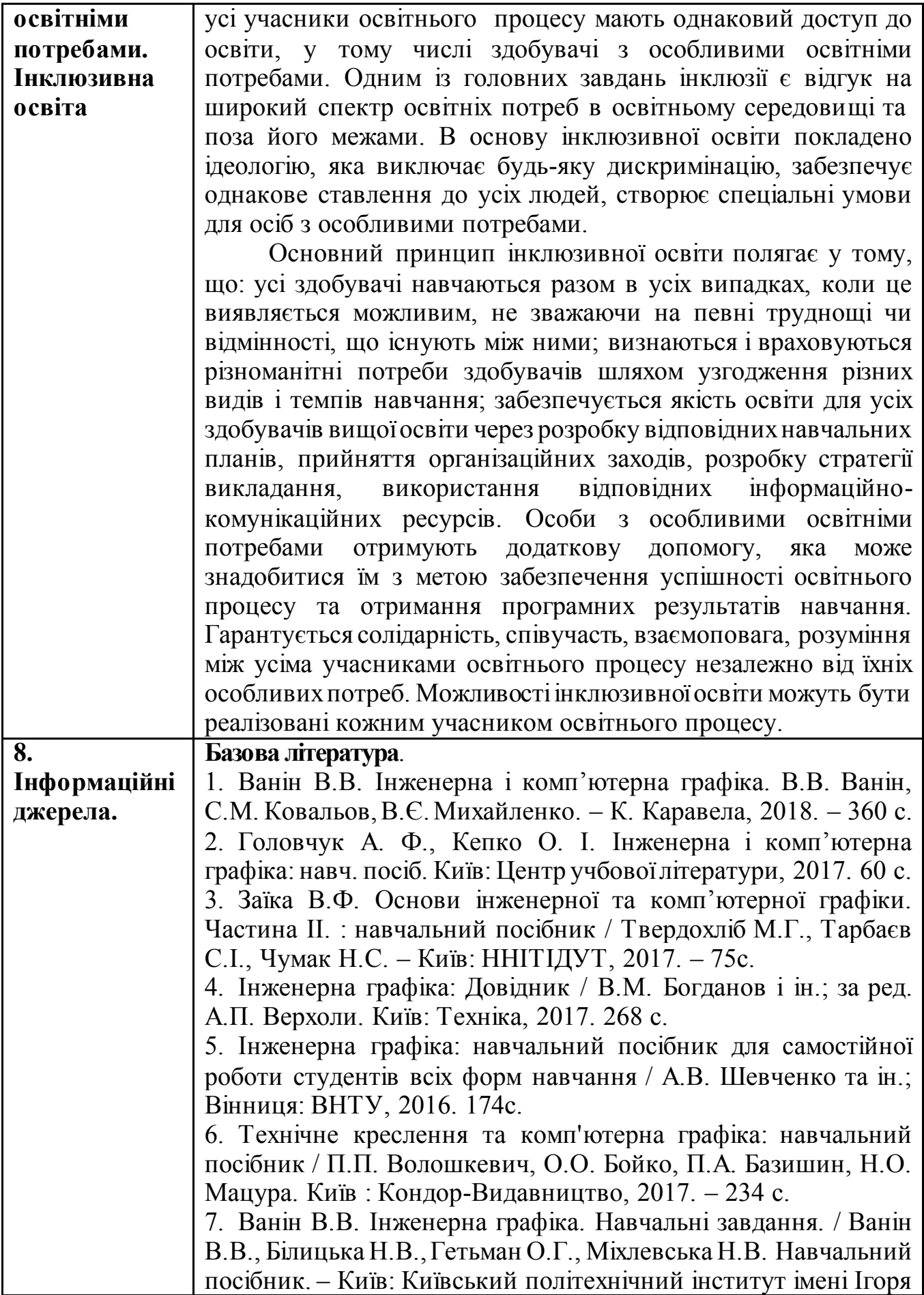

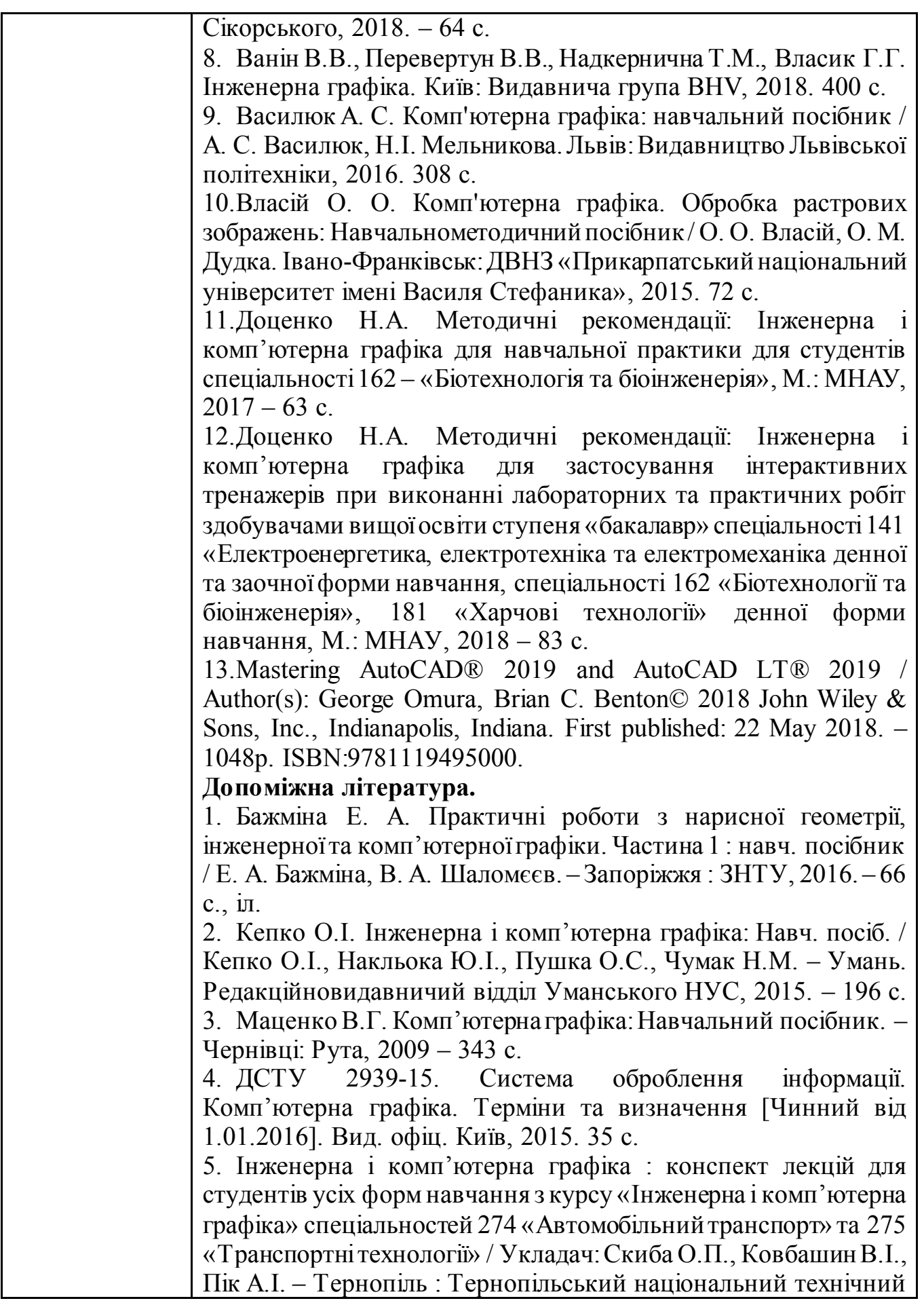

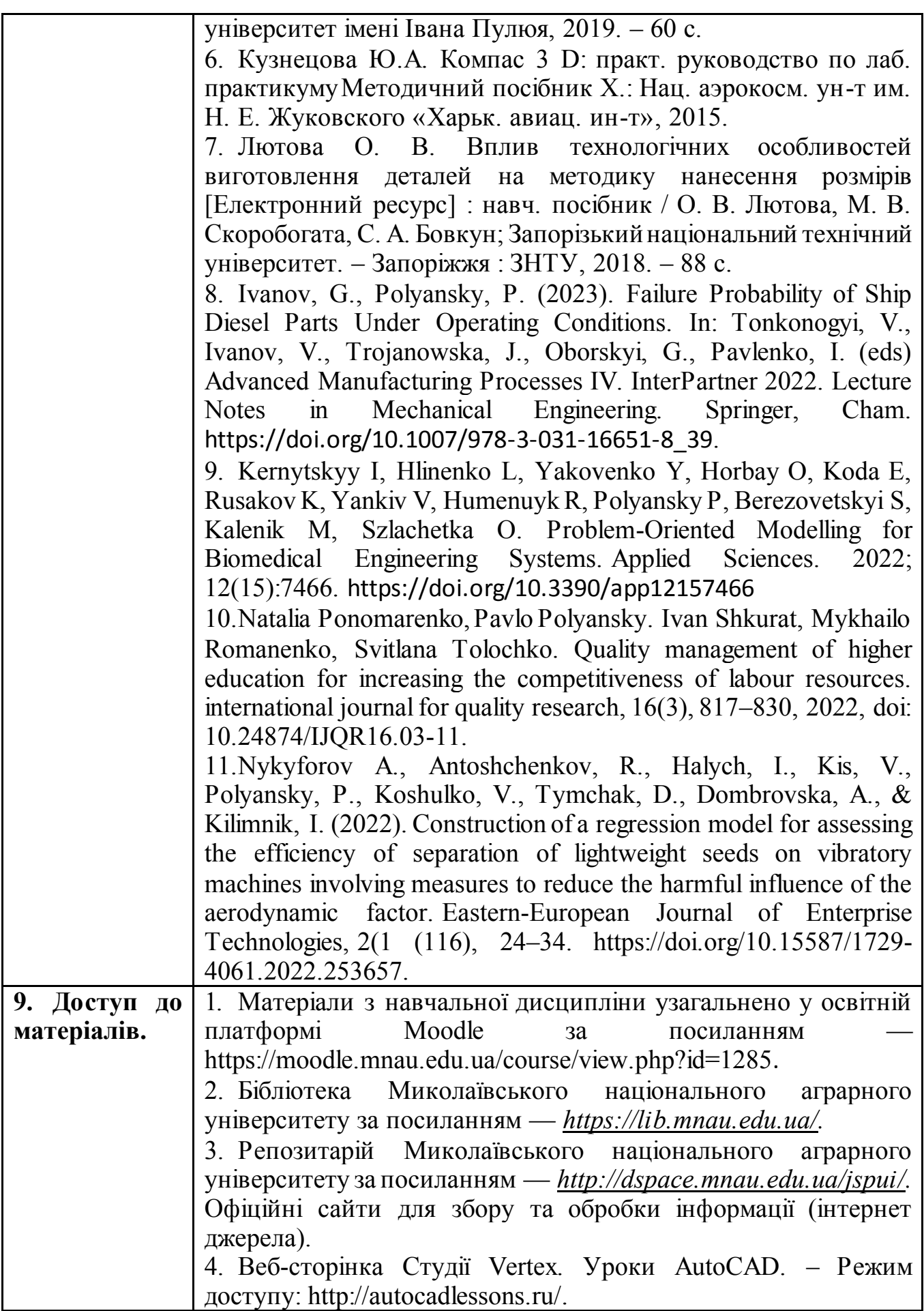

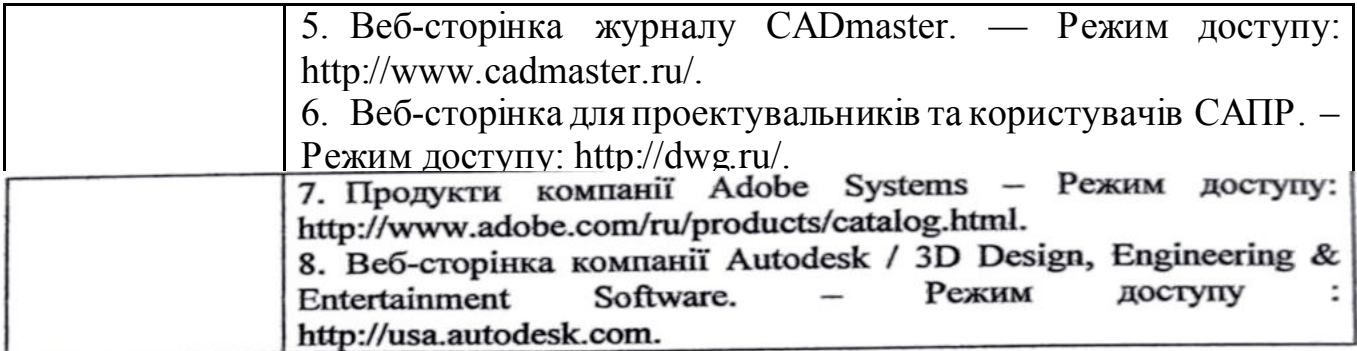

Силабус з навчальної дисципліни<br>підготовлено: Доцент

Старший викладач  $\mathscr{M}_{\ell}$ Старший викладач Сергій СТЕПАНОВ

Павло ПОЛЯНСЬКИЙ

 $\overline{a}$